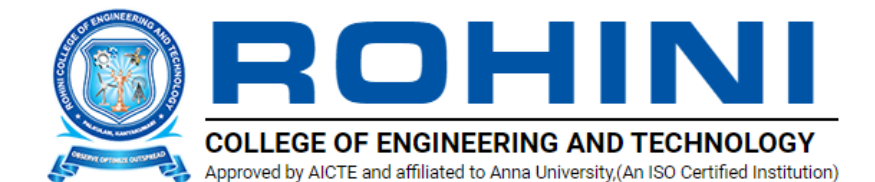

# **RONIX 2K22**

**DEPARTMENT OF ELECTRONICS AND COMMUNICATON ENGINEEIRNG**

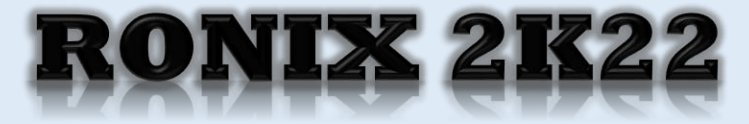

#### **Editorial Board**

**Chief Patron Shri.K.Neela Marthandan Chairman Patrons**

**Dr.N.Neela Vishnu ProChairman**

**Dr.Bleesy Geo Managing Director**

#### **Co-Patron**

**Dr.R.Rajesh Principal Editor-in Chief Dr.S.MOHANALAKSHMI**

#### **HOD / ECE**

**Associate Editors**

**Mr. R.V. Nagarajan Assistant Professor / ECE Mrs. G.Golden Yasvini Assistant Professor / ECE**

#### **Address:**

#### **ROHINI College of Engineering & Technology**

**Near Anjugramam Junction, Kanyakumari Main Road,**

**Palkulam, Kanyakumari - 629 401 Email: admin@rcet.org.in**

**Phone: 04652 - 266665**

**Tamilnadu, India. Website: www.rcet.org.in**

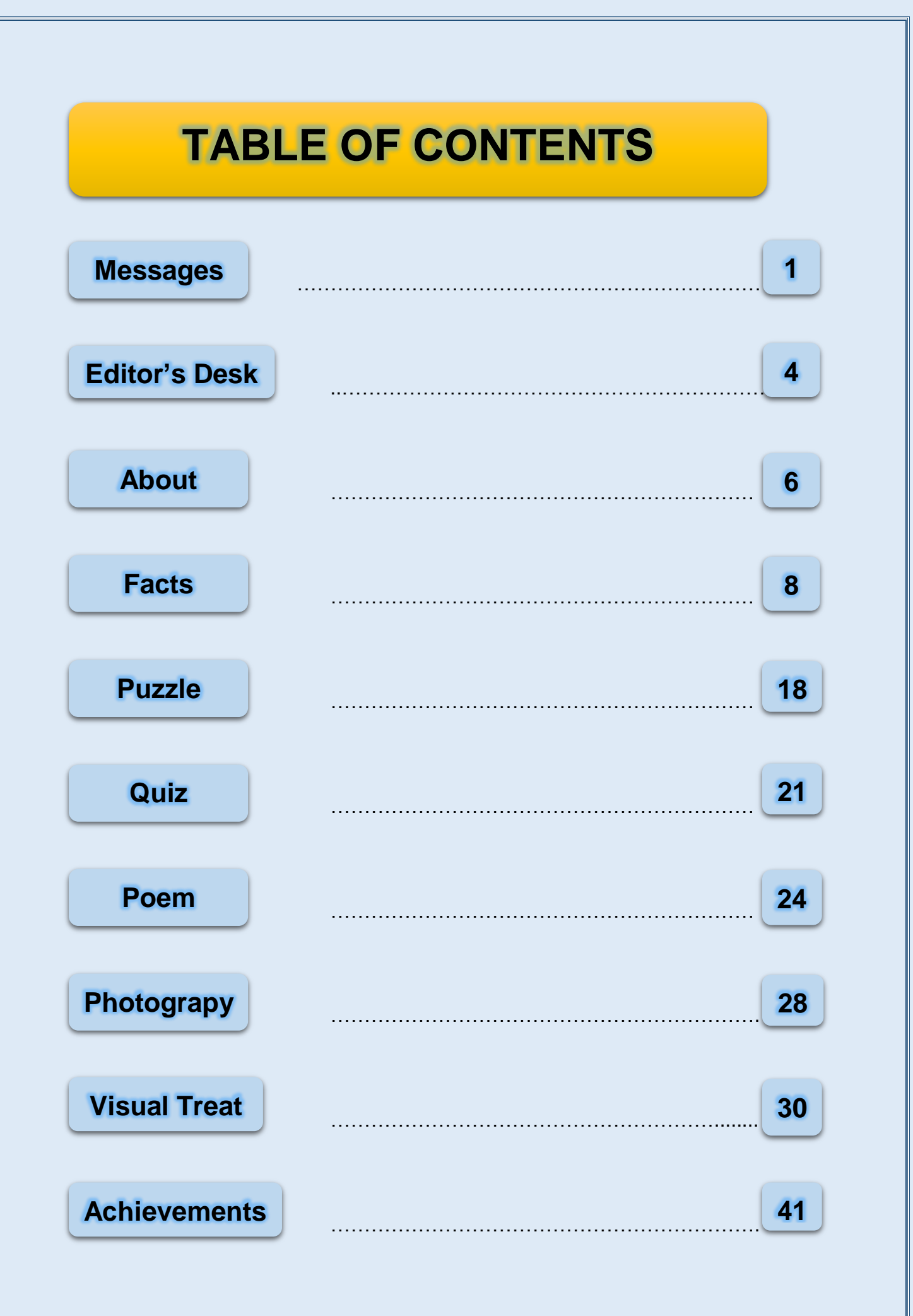

## MESSAGES

#### From the Desk of the Chairman, RCET

"Learning gives creativity, creativity leads to thinking, thinking provides knowledge, knowledge makes you great" - Dr.A.P.J.Abdul Kalam.

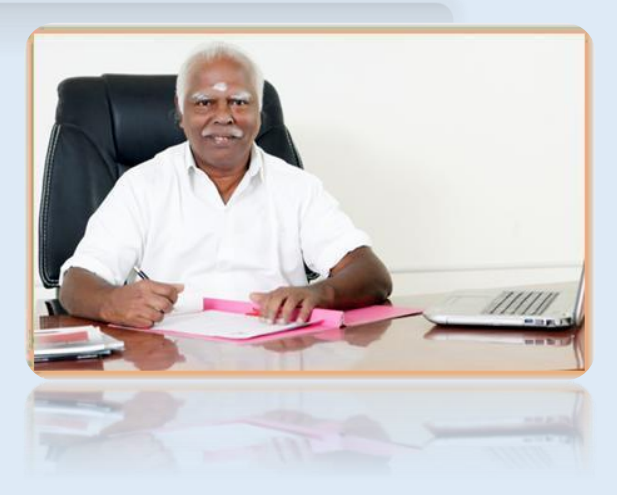

These words by - Dr.A.P.J.Abdul Kalam perfectly

describe our aim at Rohini College of Engineering and Technology. Our aim is to teach students to LEARN, not just STUDY. Hence,we strive to travel beyond the boundaries of mere books.

I can proudly say that Rohini College of Engineering and Technology is the most modern and sophisticated multidisciplinary institution, imparting quality education and providing a wide and varied arena for the staff and students to showcase their academic and extracurricular talents.

RCET has made a tremendous progress in all areas crossing several milestones within a very shot span of time. I feel happy to know that the students and faculty of ECE department of RCET bringing out the technical magazine RONIX 2k22.

The role of a department magazine is therefore vital in promoting what an institution offers. It brings out into the open things hitherto unrevealed. It brings to light the names of the unsung heroes and their mighty deeds.

I am proud to say that once our students step in RCET, they step out with self- confidence and knowledge to face all future endeavors with full conviction. Fly in the plane of Ambition, Landin the Airport of Success, the luck is yours the wish is mine. May your future always shine. Good Luck.

Cordially,

Shri.K.NEELA MARTHANDAN

Chairman Rohini Groups.

#### PRINCIPAL's MESSAGE

Dear All,

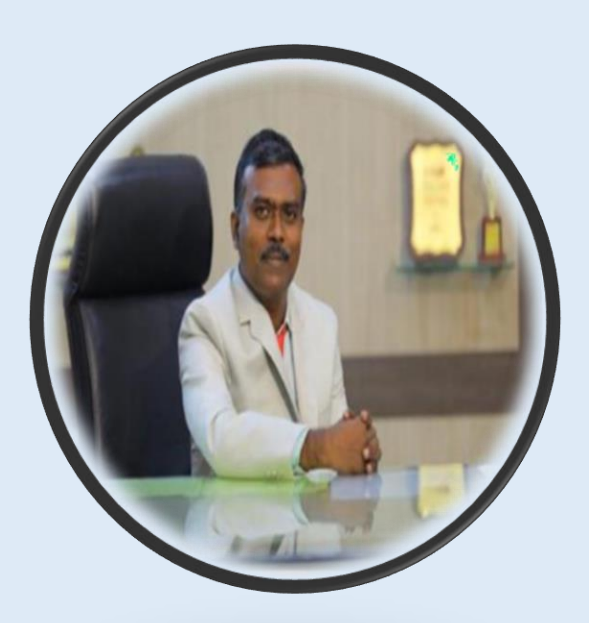

"All thinks are within you"

Good to see an another magazine RONIX 2k22 from the department of electronics and Communication Engineering.

I honor the peoples those who put hard work to complete themagazine for the successful publication.

I greet the Students for their great efforts and contribution in RONIX 2k22. Education does not happen just within the four walls of a classroom, but without too  $-$  in the corridors, the playgrounds and every corner of the campus.

I extend my wishes to the diligent Faculties, the backbone of this magazine who spent their time and expertise to make the students believe in themselves.

#### **Best Wishes**, Dr. R. RAJESH, M.E., Ph.D. Principal, Rohini College of Engineering & Technology Palkulam, Kanyakumari.

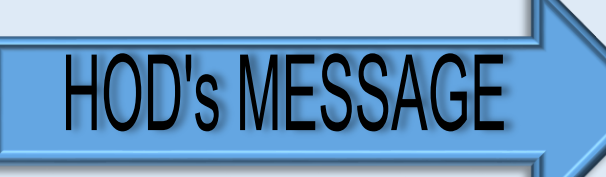

Dear All,

Welcome to the Department of Electronics and Communication Engineering at ROHINI COLLEGE OF ENGINEERING AND TECHNOLOGY, KANYAKUMARI.

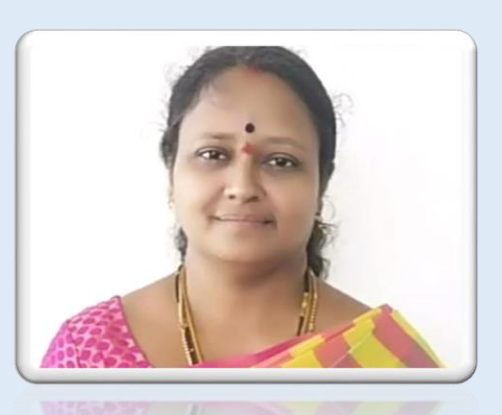

We started our journey in the year of 2009. The primary focus of our department is toimpart technical knowledge to students, promote their problem solving and innovative skills inthe growing technologies. We have a long history in educating young minds, conducting innovative research, and offering professional services to local and overseas communities.

Our Department provides healthy environment to students and faculties to carry outinter department collaborative research in area like VLSI Design, internet of things, robotics, etc. Faculty members have excellent academic credentials and are highly regarded. Studentsare also given opportunities to involve in IEEE Student chapter activities, which help students gain confidence and become skilled engineering professionals. Students are provided internship facility in organizations like BSNL, DRDO, and ECIL etc. The department conductsvarious workshops, expert talks and additional training programs on recent trends in Electronics and Communication Engineering in collaboration with industries for the benefit of faculty and students. The student projects are conducted in- house with the guidance of department faculty and industrial trainers.

Our college website provides an overview of the academic programs, research activities of our department, research facilities, profiles of faculty members, and details of student activities. Many of our graduates now occupy senior positions in the industry and community.

Each year, we also invite various departmental speakers, academicians and practitioners in a variety of forums, in addition to the numerous and unparalleled public events. With all these inputs one can find our students very hardworking, practicaloriented and highly skilled to work in any environment. We are encouraged to see many industries coming back to our department, which reinforces our belief in the effectiveness of our students and their suitabilityto the dynamic corporate world.

Best Wishes,

Dr.S.MOHANALAKSHMI, M.E., Ph.D. HOD / ECE/RCET

## FROM THE DESK OF EDITOR

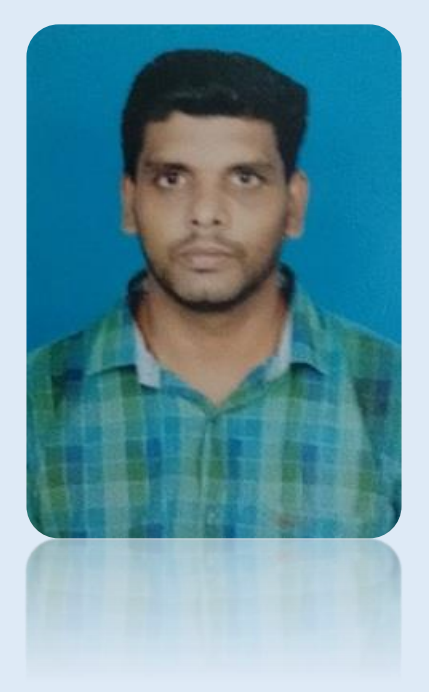

The Creative minds of the Electronics and Communication department of Rohini College of Engineering and Technology have come together to present what they have always wanted to and we congratulate every student who has given their contribution

They can't be appreciated enough and we can't explain how difficult it was to compile all their accomplishments into a single magazine. We take pride in showing you of how our very own Rohini students have imaginations which spread across the horizons.

We would like to thank the Management and all the staffs who have supported the '*RONIX 2K22'* initiative and for having trust in the Editorial board by giving us full freedom to choose the contents and design for out magazine. The magazine should serve as a pillar of motivation for every other student who is yet to emerge as an Achiever and to carry the legacy of *RONIX 2K22*. The students who follow in the next academic years, we advise you to do the same. Go Mad, B.E. productive but at the same time B.E. creative!

> **Best Wishes**, R.V.Nagaragan AP/ECE Associate Editor

## **INSTITUTION VISION**

To be an academic institute of continuous excellence towards education and research in rural regime and provide service to nation in terms of nurturing potentially higher social,ethical and engineering companion graduands.

## **INSTITUTION MISSION**

To foster and promote technically competent graduands by imparting the state of art engineering education in rural regime.

To enunciate research assisted scientific learning by dissemination of knowledge towards science, agriculture, industry and national security.

#### **DEPARTMENT VISION**

To promote Ethical and Innovative Electronics and communication Engineers through excellence in teaching, training and research so as to contribute to the advancement of the rural society and mankind.

#### **DEPARTMENT MISSSION**

To impart high quality technical education and exposure

to recent trends in the industry, to ensure that the students are moulded into competent Electronics and communication engineers.

To inculcate research capabilities and exemplary professional conduct to lead and to use technology in agriculture, industry and national security for the progress of our country.

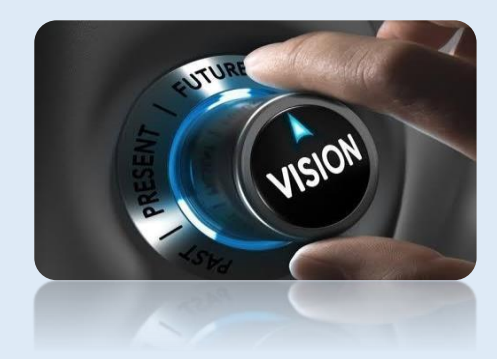

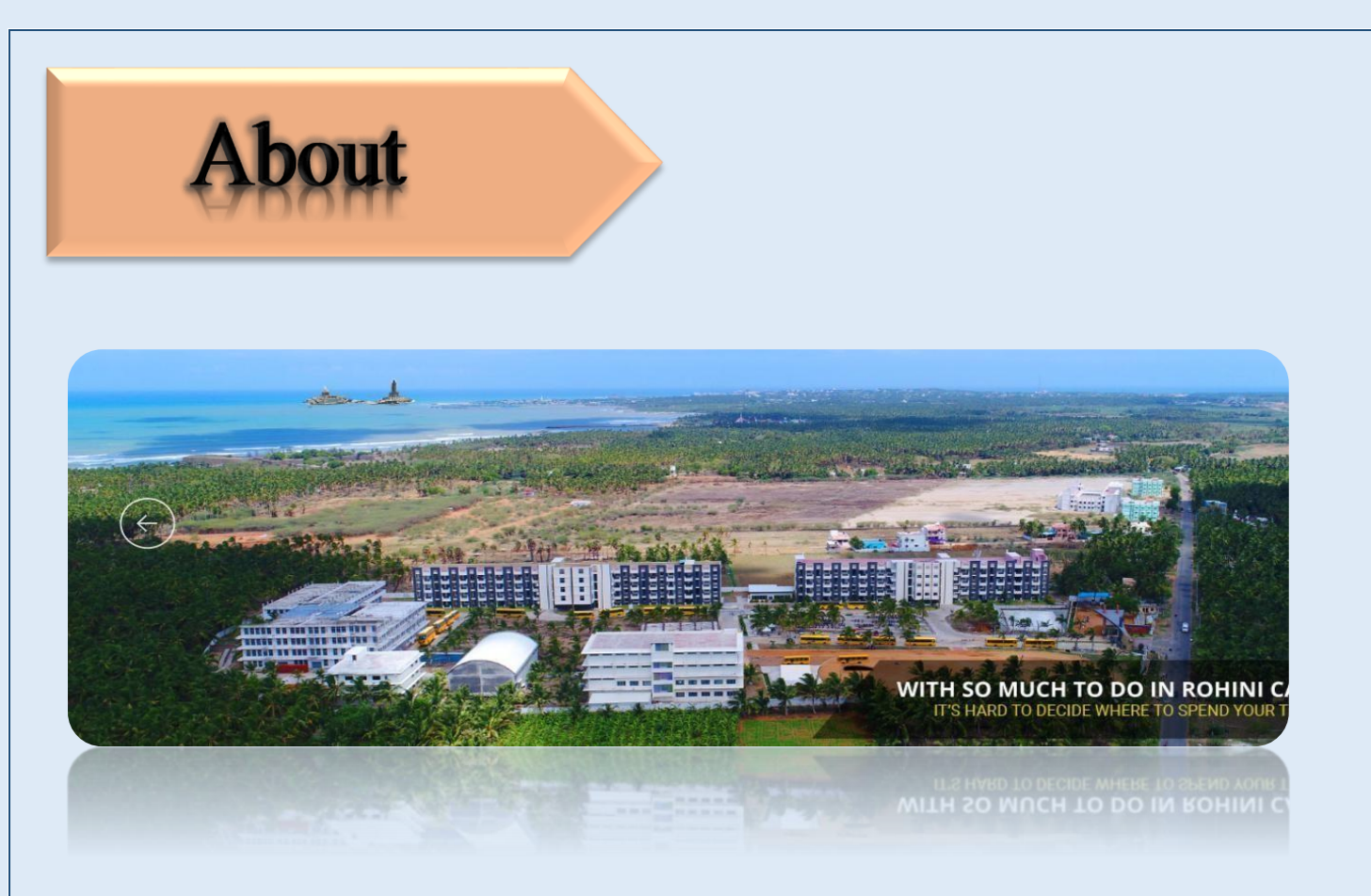

### **Rohini College of Engineering and Technology**

- A temple of learning, is an ISO certified institution was founded by the great Industrialist and Philanthropist, Shri.

K.Neela Marthandan. The main objective of our college is to advance the knowledge base of the engineering professions and to influence the future directions of engineering education and practice.

**RCET** - Best Engineering College in Nagercoil, Kanyakumari District. We believe not only in educating the students, but also in grooming characters, with moral and ethical values to build the nation. Since the beginning, the college has been providing world-class facilities & infrastructure in education and learning. The emphasis is on transformational leadership rather than directional leadership. We aim to establish new trends, introduce innovative

training methodologies, and thus guide students towards the road to success.

## **ABOUT DEPARTMENT**

The primary objective of the department is to impart quality education and to deepen the knowledge and skills of the students in the basic concepts and theories in various areas of Electronics and Communication Engineering.

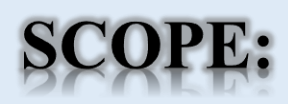

Electronics is now part of our everyday life, from the mobile phones to televisions, computers and even the high-end advanced satellites that are helping us to lead a smooth life. Ever since the evolution of technology, Electronics and Communication has become an essential discipline which is required by all the industries. Hence, Electronics and Communication engineering is one of the most sought after branches by students. Electronics and Communication Engineering has also penetrated into other areas like healthcare, instrumentation, automation, remote sensing, signal processing etc.

So students pursuing electronics and communication engineering have a lot of scope in varied industries. Taking the educational scope and career choices into consideration, here are the popular areas of study in the field of Electronics and Communication.

- Internet of Things
- Robotics
- Mechatronics
- Embedded System
- Digital Image Processing
- Artificial Intelligence and Machine Learning 5G Technology

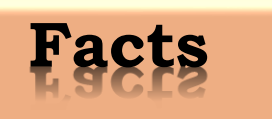

#### **Jane Goodall**

Jane Goodall, the world's foremost expert on chimpanzees, is one of the first scientists I learned about.

I still remember reading her autobiography, My Life with Chimpanzees, in the fourth grade and being thrilled by her accounts of life in Africa's jungles. Goodall pioneered the field of primatology and greatly affected the way ethological studies are

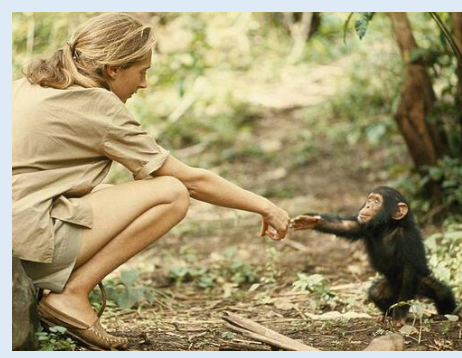

conducted. However, these accomplishments certainly did not come without its challenges.

For instance, getting funding is almost always a pain and Goodall was not exempt from this struggle. When she was 18, Goodall stopped schooling and worked three jobs –as a secretary,

assistant film editor, and as a waitress – just to pay for her first trip to Africa. At the age of 23, Goodall finally made it to Mombasa, Africa. Once there, she contacted the anthropologist Louis Leakey. Since she did not have a bachelor's degree, Goodall worked as Leakey's secretary and spent years

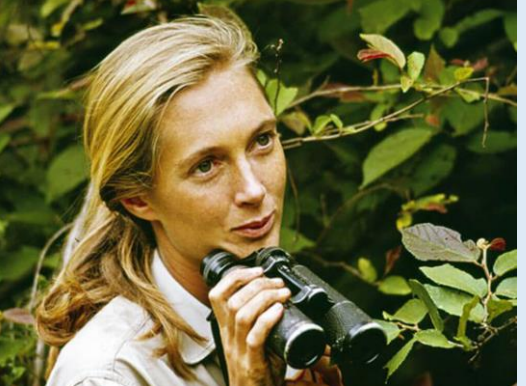

observing chimpanzees in the field before pursuing her PhD. So, if you did not major in your current field or feel that you don't know as much as your colleagues, don't worry. It will come with time and effort.

> **By S.Harish II-Yr ECE-'A'**

#### **SrinivasaRamanujan**

Born on December 22, 1887 in Tamil Nadu, Ramanujam was an

Indian mathematician and autodidact who, with almost no formal training in pure mathematics, made extraordinary contributions to mathematical analysis, number theory, infinite series, and continued fractions.

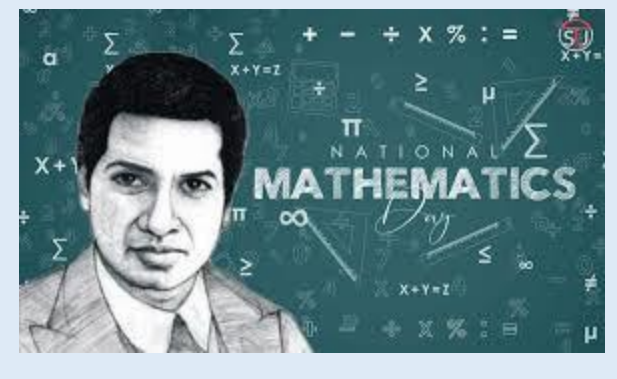

By age 11, he had exhausted the mathematical knowledge of two college students who were lodgers at his home. He was later lent a book on advanced trigonometry written by S. L. Loney. He completely mastered this book by the age of 13 and discovered sophisticated theorems on his own.

We hadn't known before that he faced a lot of health problems while living in England due to scarcity of vegetarian food. He returned to India and died at a young age of 32.

Ramanujan's home state of Tamil Nadu celebrates 22 December (Ramanujan's birthday) as 'State IT Day',

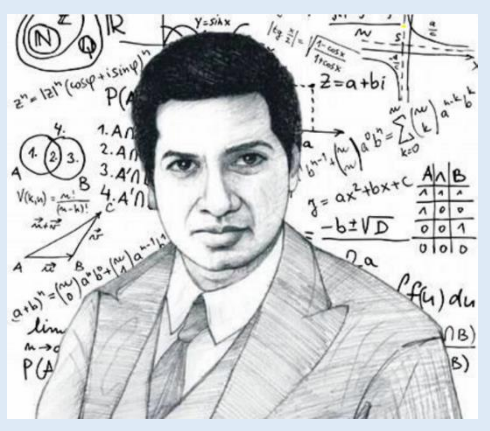

memorializing both the man and his achievements.

**By V.Jervin Raj II-Yr ECE-'A'**

#### **Stephen Hawking**

Arguably the world's most famous living scientist, Stephen Hawking

is known for his landmark contributions to our understanding of the big bang, black holes, and relativity. He is also renowned for his work as a science popularizer, writing the best-selling book "A Brief History of Time".

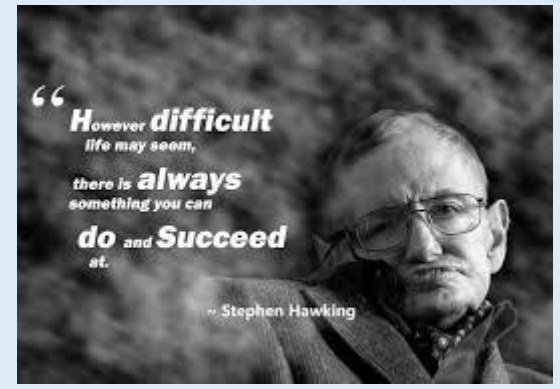

The British theoretical physicist and cosmologist, Hawking is acclaimed for his ideas on gravitational singularity theorems in the framework of general relativity, and the theoretical prediction that

black holes emit radiation, dubbed *"Hawking radiation."*

Hawking's remarkable accomplishments are also an inspiration for people living with disabilities as he has suffered paralyzing *amyotrophic lateral sclerosis (ALS)* from early in his life.

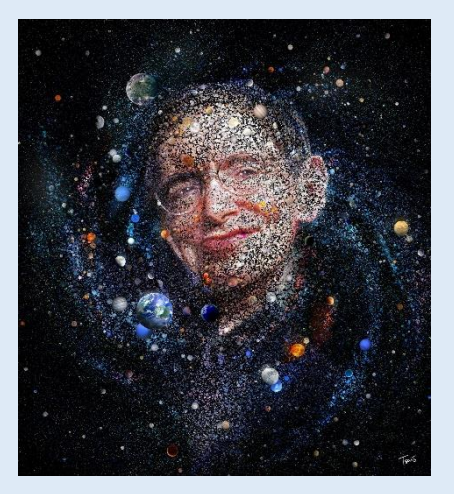

**By A.Kalyan II-Yr ECE-'A'**

#### **8 Interesting Facts About Adolf Hitler**

#### **HITLER WAS REJECTED FROM ART SCHOOL MORE THAN ONCE**

We know that Hitler's failed art career eventually led to his life of fascism, but you may not know that he actually applied to art school twice – and was rejected so hard the second time that he wasn't even allowed to sit in on the entry exams.

#### **HITLER LOVED ICONIC GERMAN ARTISTS**

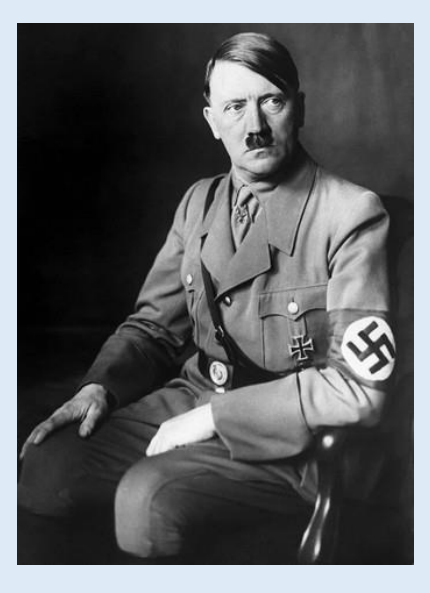

Hitler's affinity for classic German artists could be seen in his own work, which is why it's easy to draw the parallels between Hitler's sketches and the works of painter Hans Thoma.

#### **HE PRACTICED FOR SPEECHES BY TAKING PHOTOS OF HIMSELF . . . MAKING SPEECHES**

A megalomaniac supreme, Hitler was so obsessed with his image that he had photographer Heinrich Hoffman take photos of him making speeches. Fortunately for us, despite being told to destroy the photos afterwards, Hoffman did not and included them in his memoir instead.

#### **HE WAS AN OUT-OF-CONTROL SPENDER**

Hitler was out-of-control in general, but biographer Volker Ullrich recently uncovered that the Fuhrer actually spent thousands on opulence (cars, champagne, clothes, etc.) while pretending to be "a man of the people." What didn't he spend money on? Income tax.

#### **HITLER WAS ONCE ORDERED TO TRIM HIS MOUSTACHE**

Hitler's preferred moustache style was actually of the handlebar variety. Unfortunately for him, during WWI service he was ordered to scale it back so it would fit underneath gas masks (which didn't work – he was gassed in 1918 and temporarily blinded).

#### **HE LOVED DISNEY**

While Disney represents kids' films and family to us, to the dictator, it represented the advance of technology since "Snow White" boasted some pretty impressive animation circa its 1937 release. Rumour has it he also felt strongly for "King Kong" because of its special effects, and watched both that and war films repeatedly.

#### **HITLER'S OBSESSION WITH WAGNER BEGAN EONS BEFORE WWII**

At age 12, Hitler stumbled upon Wagner and he never looked back. Writing in Mein Kampf that he was "addicted" after attending the opera, "Lohengrin", Hitler reportedly skipped school to attend the opera well into his teens.

#### **RUMOUR HAS IT THAT HITLER HAD BRED AN ARMY OF TALKING DOGS**

According to Dr. Jan Bondeson, Hitler and his henchman rounded up "educated" dogs with whom they communicated (through tapping paws, barking, and wagging their tails) – and got even one to bark, "Mein Fuhrer!"

> **By B.GODWIN II-Yr ECE-'A'**

#### **History of Arduino**

Arduino is a microcontroller-based platform that consists of open-source hardware, software, and programming tools. The concept of the Arduino ecosystem revolves around simplicity, making microcontrollers more accessible to the general public and great educational aids.

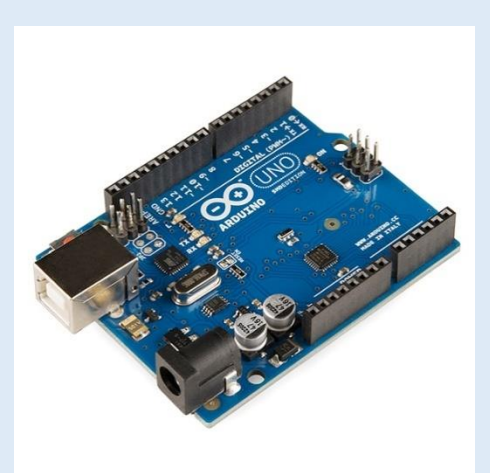

Arduino was created in 2003 by a group of academics at the Interaction Design Institute Ivrea in Italy. The platform was named after a bar in the same town where the academics met to discuss

the project. One of the project's goals was to remove the barrier of entry for students who wanted to realize automation ideas but did not have enough resources to purchase expensive

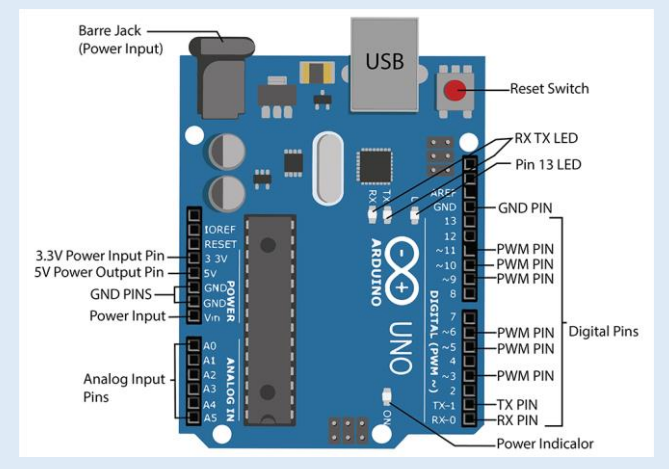

controllers or knowledge to build their printed circuit boards.

**By** the contract of the contract of the contract of the **By R.Anciya III-Yr ECE-'A'**

#### **History of JAVA**

Java was started as a project called "Oak" by James Gosling in June 1991. Gosling's goals were to implement a virtual machine and a language that had a familiar C-like notation but with greater

uniformity and simplicity than C/C++. The first public 1995. It made the promise of "Write Once, Run Anywhere", with free runtimes on popular platforms.

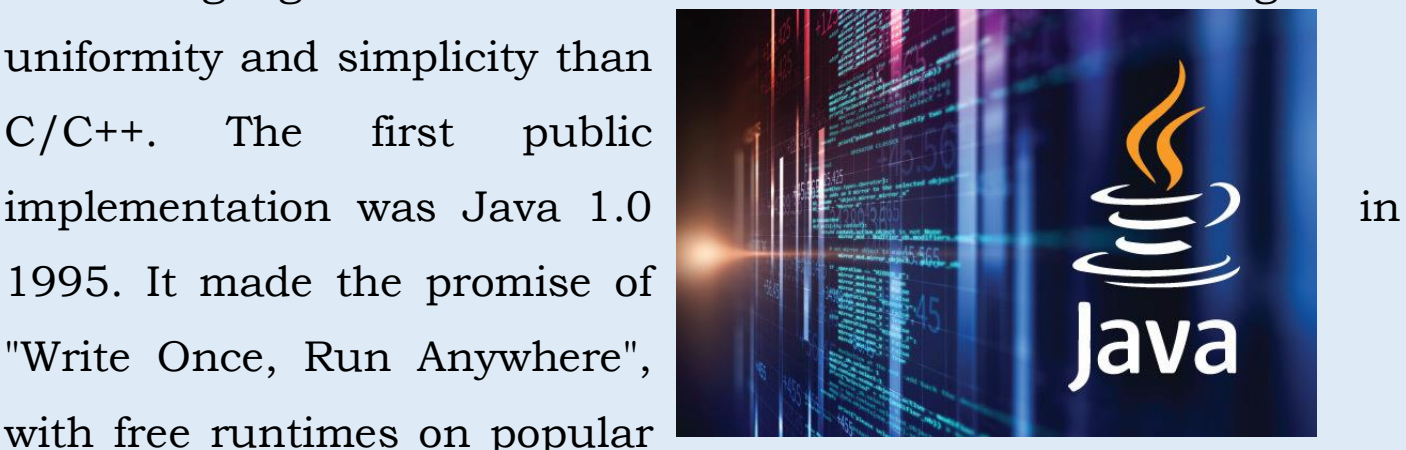

It was fairly secure and its security was configurable, allowing for network and file access to be limited. The major web browsers

soon incorporated it into their standard configurations in a secure "applet" configuration. popular quickly. New versions for large and small platforms (J2EE and J2ME) soon were designed

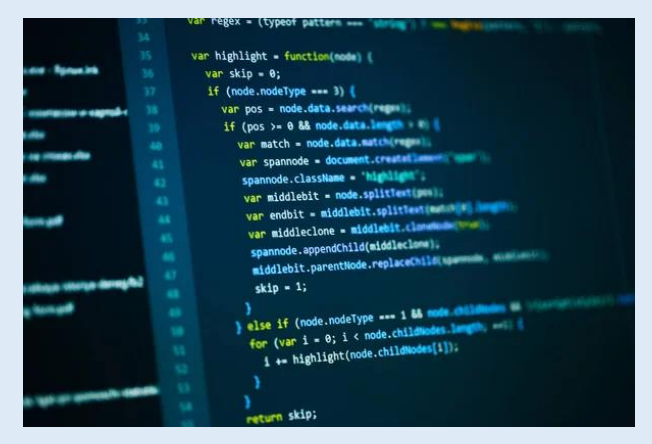

with the advent of "Java 2". In 1997, Sun approached the ISO/IEC JTC1 standards body and later the Ecma International to formalize Java.

> **By N.Harish Krishnan III-Yr ECE-'A'**

#### **Five Interesting Facts About Radio Waves**

- 1. **People became aware of radio waves in the late 1800s.** James Clerk Maxwell first predicted their existence in the 1860s. Heinrich Hertz demonstrated them in 1887. And Guglielmo Marconi invented the first useable radio transmitter in the 1890s.
- 2. **Radio waves are part of the electromagnetic**

**spectrum.** Contrary to popular belief, they are not sound waves.

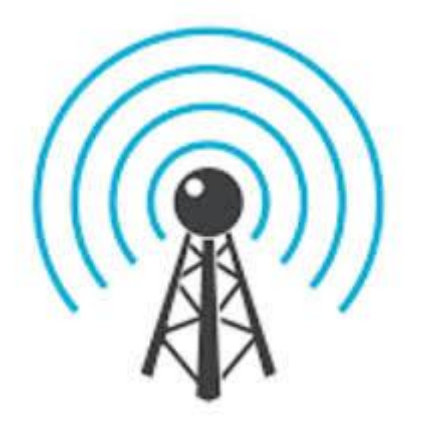

- 3. **Their signals are bounced through the atmosphere.** Actually, radio waves are shot straight into a part of the atmosphere called the ionosphere. If the ionosphere is charged – during a lightning storm or hot day – a radio wave's reach is shorter.
- 4. **Radio waves bounce forever if not absorbed.** As long as it hits the ground, cloud, or

electric conducting surface, a radio wave will continue to bounce until it reaches its destination.

5. **Radio waves can travel forever.** These waves move at

the speed of light. So, if there are no obstructions to bounce off of, it will keep moving

**By**

**T.Nithisha**

**III-Yr ECE-'B'**

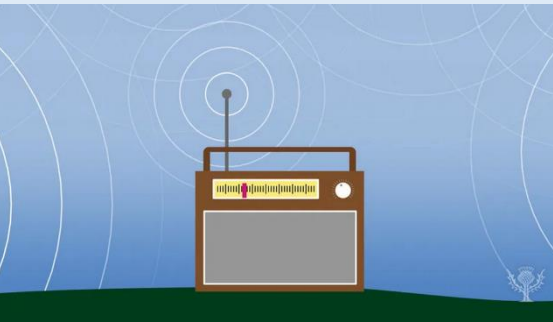

#### **Interesting facts about computer networking**

- Internet was invented by *ARPANET* in 1983.
- Internet is controlled by *75 million* servers.
- The backbone of the internet is made by *550, 000 miles* of underwater cable.
- About *one billion* computer systems are connected to the internet.
- About *3.2 billion* people use the internet from which *1.7 billion* internet users are Asians.
- The Internet consists of *five billion computing devices* such as computers, phones, modems, switches, routers, etc.
- If the internet goes down for a day, approximately *200 billion emails and 3 billion Google* searches would have to wait.
- Approximately *204 million emails per minute* are sent over the Internet. 70% of them are spam.
- *269 billion* emails are sent per day.
- *50 million horsepower* is required by the internet to keep running in the current state.
- Microsoft has more servers than Google. Microsoft owns over *one million* servers while Google has *900, 000*.

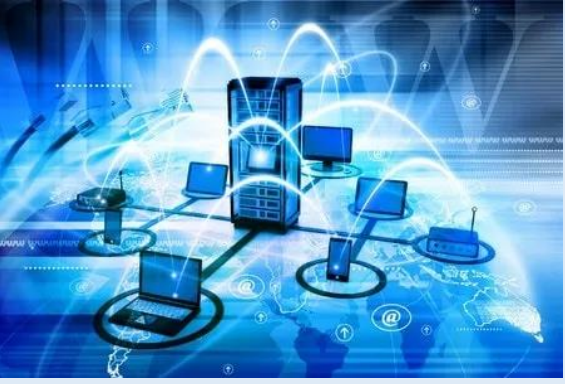

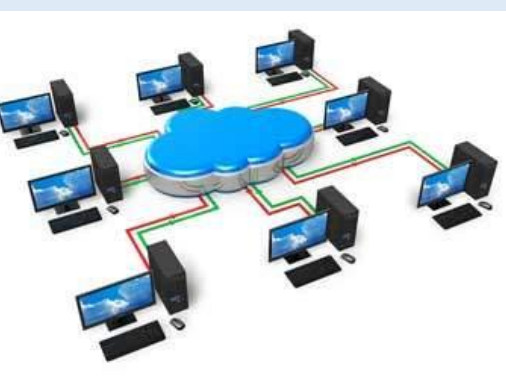

**By C.Anusha IV-Yr ECE-'A'** **RAM**

RAM is used for immediate data storage and retrieval. Your RAM can process information significantly faster than data on a hard disk — twenty to a hundred times faster, depending on the specific hardware and task.

To accomplish a specific task, computer operating systems load data from the hard disk into RAM to process it. When it's finished actively working with that data, the computer converts it back into long-term storage.

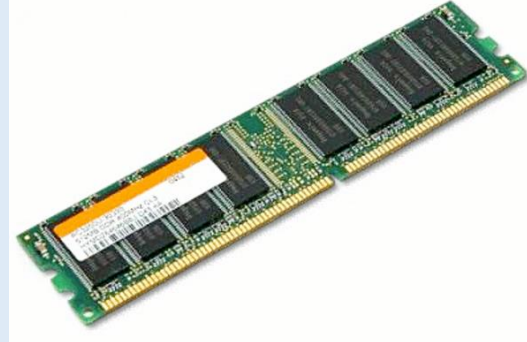

When you open a program such as Microsoft Word, your computer loads the application into its RAM. If you open a

document you already have saved on your computer, your operating system locates the strategies of the file in long-term storage and copies  $\blacksquare$  the the information onto its RAM. Once  $\blacksquare$ data is in your RAM, you get near-instantaneous

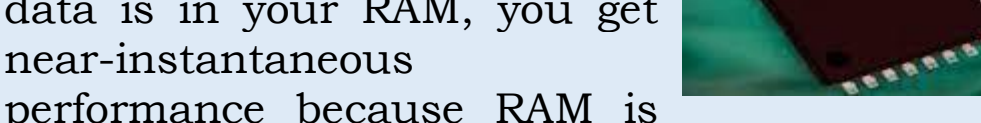

lightning fast. When you close an application, the computer operating system takes it out of its RAM, which frees up space in your computer's short-term memory so you can work on your next project. If you forget to save a document to your hard drive and the power fails, all that work is gone, because the purpose of RAM is *temporary* storage.

> **By T.Mani**

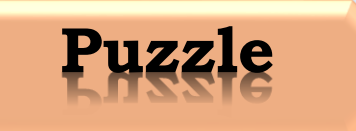

**Puzzle**

## **Can You Find The The Mistake?**

### 0123456789

2)

1)

Wednesday =  $9312$ Thursday =  $8412$ Friday =  $6511$ Saturday = 8614 Then,  $SUNDAY = ????$ 

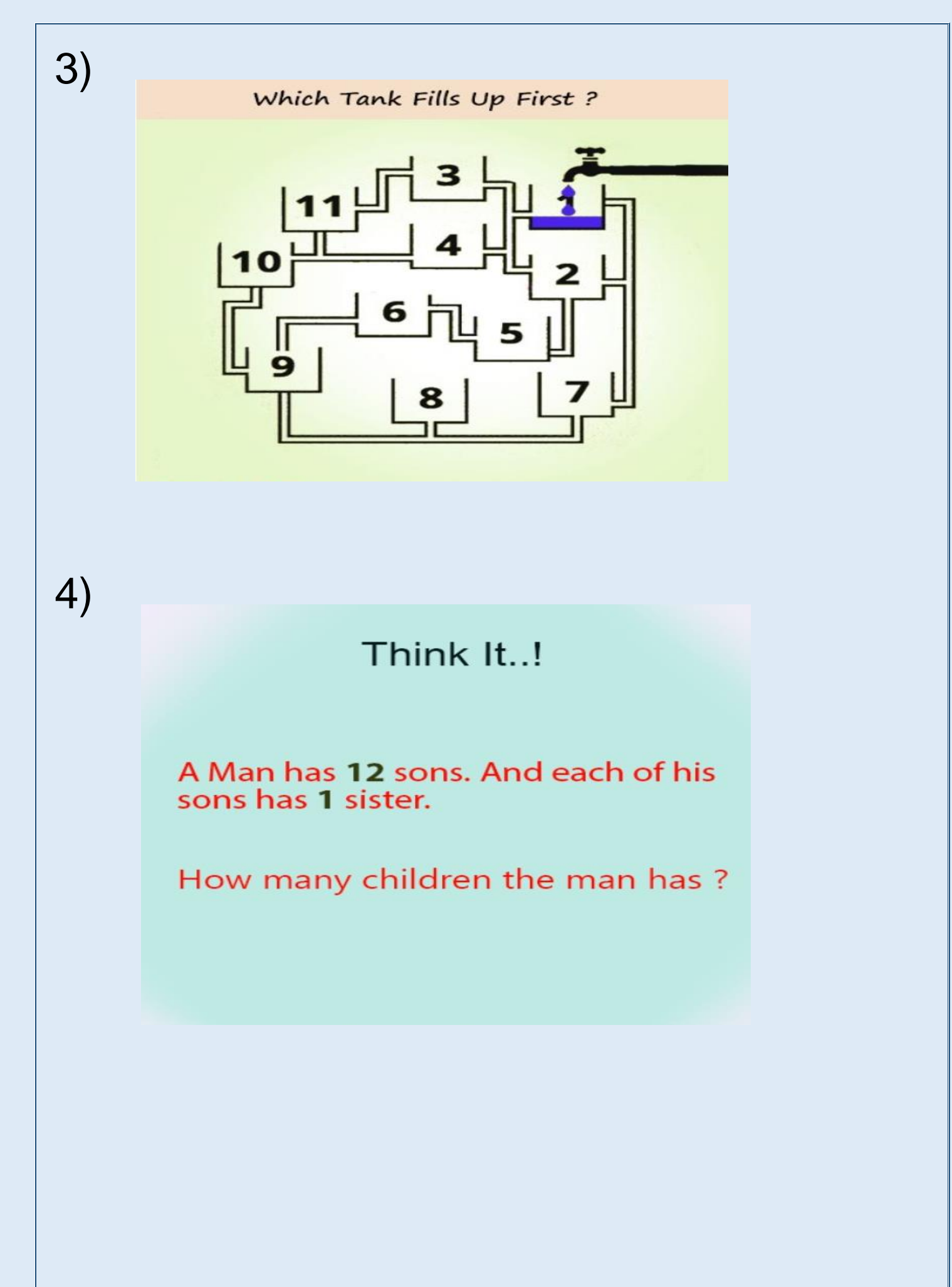

#### **Answers**

1)Here in the above given question, The mistake is "The is reapeated twice" before mistake.

2)6713

 $3)10$ 

 $4)13$ 

**By I.Azeer Lal** II-Yr ECE-'A'

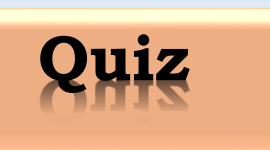

#### *Electronics Quiz*

- 1. In practical applications, battery voltage:
- **[A.](javascript:%20void%200;)** is restored as soon as disconnect occurs
- **[B.](javascript:%20void%200;)** is lowered as the load increases
- **[C.](javascript:%20void%200;)** may be stored indefinitely
- **[D.](javascript:%20void%200;)** will be reduced to zero as power is drawn

2. The negative and positive charge symbols are assigned (in that order) to the:

- **[A.](javascript:%20void%200;)** proton and electron
- **[B.](javascript:%20void%200;)** electron and proton
- **[C.](javascript:%20void%200;)** atom and nucleus
- **[D.](javascript:%20void%200;)** electron and element

3. Material that consists of a mixture of elements is considered to be:

- **[A.](javascript:%20void%200;)** an element
- **[B.](javascript:%20void%200;)** an ion
- **[C.](javascript:%20void%200;)** a compound
- **[D.](javascript:%20void%200;)** a molecule

4. When considering conventional current versus electron current flow:

- **[A.](javascript:%20void%200;)** electron current flow came first
- **[B.](javascript:%20void%200;)** protons move in conventional current flow
- **[C.](javascript:%20void%200;)** conventional current flow came first

**[D.](javascript:%20void%200;)** the direction of current is the same in both methods

5. In order for feedback oscillators to have any practical value, the gain has to be

- $A. < 1$  $A. < 1$
- **[B.](javascript:%20void%200;)** self-adjusting
- **[C.](javascript:%20void%200;)** stabilized
- **[D.](javascript:%20void%200;)** nonlinear

6. To get a negative gate-source voltage in a self-biased JFET circuit, you must use a

- **[A.](javascript:%20void%200;)** voltage divider
- **[B.](javascript:%20void%200;)** source resistor
- **[C.](javascript:%20void%200;)** ground
- **[D.](javascript:%20void%200;)** negative gate supply voltage

7. If a signal passing through a gate is inhibited by sending a low into one of the inputs, and the output is HIGH, the gate is a(n):

- **[A.](javascript:%20void%200;)** AND
- **[B.](javascript:%20void%200;)** NAND
- **[C.](javascript:%20void%200;)** NOR
- **[D.](javascript:%20void%200;)** OR

8. The logic gate that will have HIGH or "1" at its output when any one of its inputs is HIGH is a(n):

- **[A.](javascript:%20void%200;)** OR gate
- **[B.](javascript:%20void%200;)** AND gate
- **[C.](javascript:%20void%200;)** NOR gate
- **[D.](javascript:%20void%200;)** NOT gate

9. How many inputs are required for a 1-of-10 BCD decoder? **[A.](javascript:%20void%200;)** 4

22

**[B.](javascript:%20void%200;)** 8

#### **[C.](javascript:%20void%200;)** 10

**[D.](javascript:%20void%200;)** 1

- 10. One application of a digital multiplexer is to facilitate:
- **[A.](javascript:%20void%200;)** code conversion
- **[B.](javascript:%20void%200;)** parity checking
- **[C.](javascript:%20void%200;)** parallel-to-serial data conversion
- **[D.](javascript:%20void%200;)** data generation

#### **Answers:**

- 1) is lowered as the load increases
- 2) electron and proton
- 3) a compound
- 4) conventional current flow came first
- 5) self-adjusting
- 6) source resistor
- 7) NAND
- 8) OR gate
- 9) 4
- 10) parallel-to-serial data conversion

**By C.M.KABILESH II-Yr ECE-'A'**

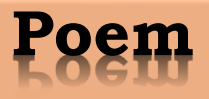

#### **கல்லூரி வாழ்க்கக**

படிக்கும் கனவோடு கல்லூரிக்கு வந்தேன்

வந்த அன்றே அழுதேன்

அன்று ஒருேோயோய்

நான் சிந்தும் கண்ணீரைக் துடைத்தாயே

படிக்கவோ ஆசை

கவனமோ ஒரு ஓசை

நண்பனின் கமெண்ட்

படிப்பாளி சிமெண்ட்

பிேந்ேநோள் பரிசு

10ரூபாய் ரோசு

பண்ணினதோ திருட்டு

கிரைத்ேவேோ பல்பு

கைகளில் சிவப்புமை காரணம்

கோகிேத்ேில் மகோட்டிய க ிரேக்குப் பரிசோக

ம யிலில் புழுதுடிப்பதுவபோல

என்மனம் அழுகையில் துடித்தது அன்று

உண்ண இலையாகவும், உறங்க உறைவிடமாகவும்.

இரு உறவுகளின் கரங்கள் என்கரம் பிடித்து

என்னை வழிநடத்தி உள்ளத்தை ஊடுருவி

உற்றுப் போர்த்து தன்னம்பிக்கையைக் கற்றுத்தந்து என்குறைகளை அகற்றி என்ரன உயர்த்ேியது இன்று கணக்கு இனிக்கும் கறும்புச் சோைோகவும் இயற்பியல் இன்னிரசக்கச் வசரியோகவும். வேதியியல் வேதனையின் மருந்தாகவும். முயற்சி வெற்றியின் வேர்வைத்துளியாகவும் இருந்தது கண் இமையோரம் வழிந்த முத்துக்களை சிப்பிக்குத் தெரியாமல் மறைத்தாயே நோன் புன்னரகக்கும் ண்ணத்துப் பூச்சியோக ோே அப்மபோழுது புரிந்ேது நண்பன் இரலயோகவும் ஆசிரியர் உறைவிடமாகவும் இருந்தது நண்பன் என்னும் உணவில் பகிர்தலைகற்றேன் ஆசிரியர் என்னும் உறைவிடத்தில் அறிவை கற்றேன் கல்லூரி என்னும் கிராமத்தில் ோழ்க்ரகரய கற்வேன். **இவண் பா.ஜாக்சன் IV-Yr ECE**

#### **நண்பன்**

இனிப்போன வபச்சோல் இன்பம் ஊட்டி கசப்போன நோட்கரளக் கரலஆக்கினோய் வேோல் ியில் வேோள்மகோடுத்து வெற்றியின் வேர்வை துளியாணாய் பொய்மையால் என்னை காப்பாற்றி மெய் சிலிர்க்க வைத்தாய் தாழ்வை கற்றுத்தந்து உயர்வை அடையசெய்தாய் இகழ்ச்சியில் நம்பிக்ரக ஊட்டி புகழ்ச்சி என்னும் உச்சத்தைதந்தாய் என் அன்புதோழா $\cdots$ 

> **இவண் பா.ஜாக்சன் IV Yr-ECE**

#### **நண்பன்**

எங்கிருந்தோ வந்தவன் என்னை அன்புசெய்தவன் அழும்போது ஆறுதலாய் விழும்போது ஏணியாய் ைினையில் துனணயோய் பசியில் பஞ்சாமிர்தமாய் இருந்தவன் நீ இப்பொழுது பிரிவு என்னும் துயரியில் ஆழ்த்தி எங்கே சென்றாய் என் நண்பா

> **இவண் பா.ஜாக்சன் IV-Yr ECE**

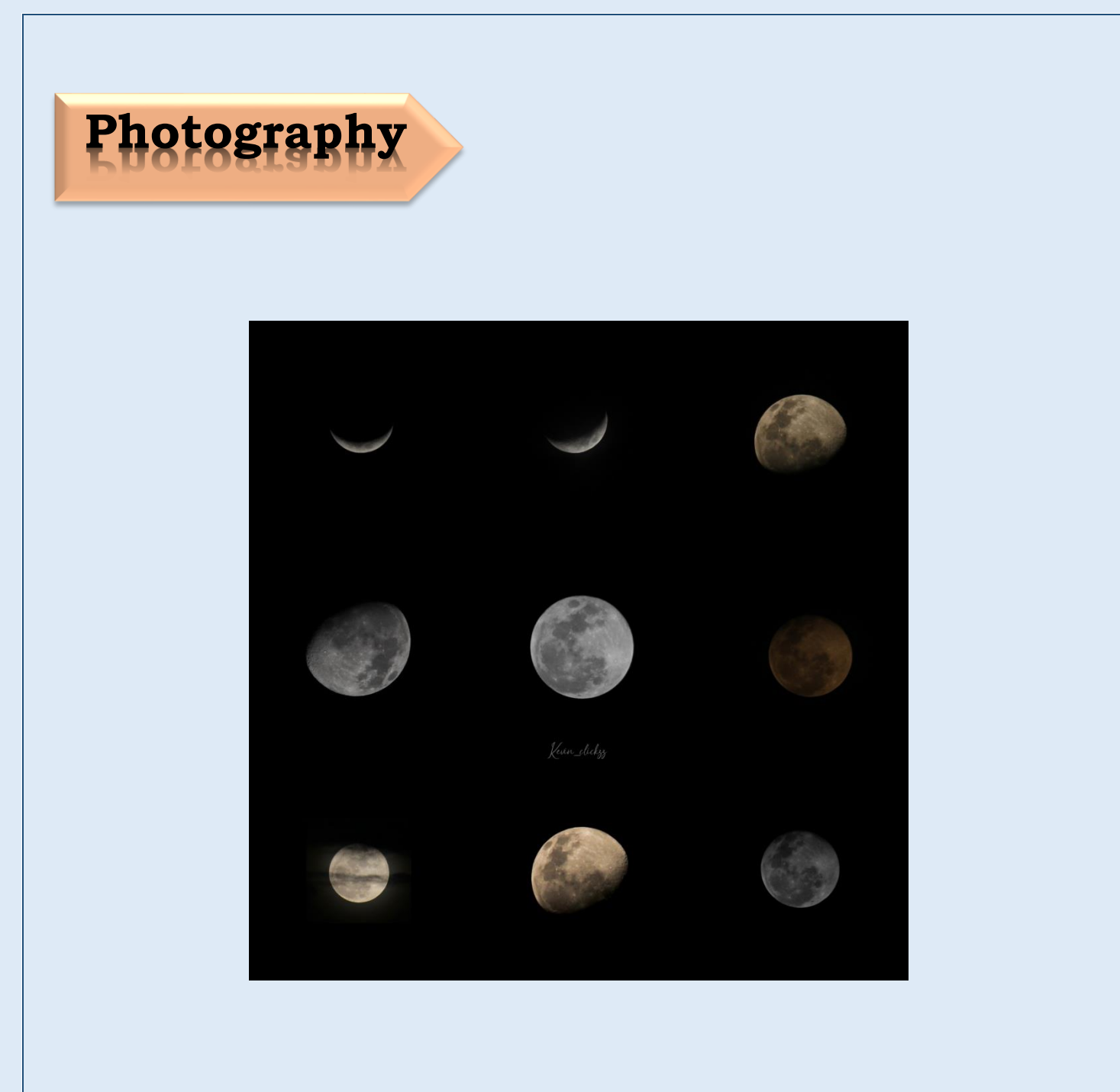

By **A.Kevin Juliet Dhas** II\_Yr ECE-'A'

#### **Collections**

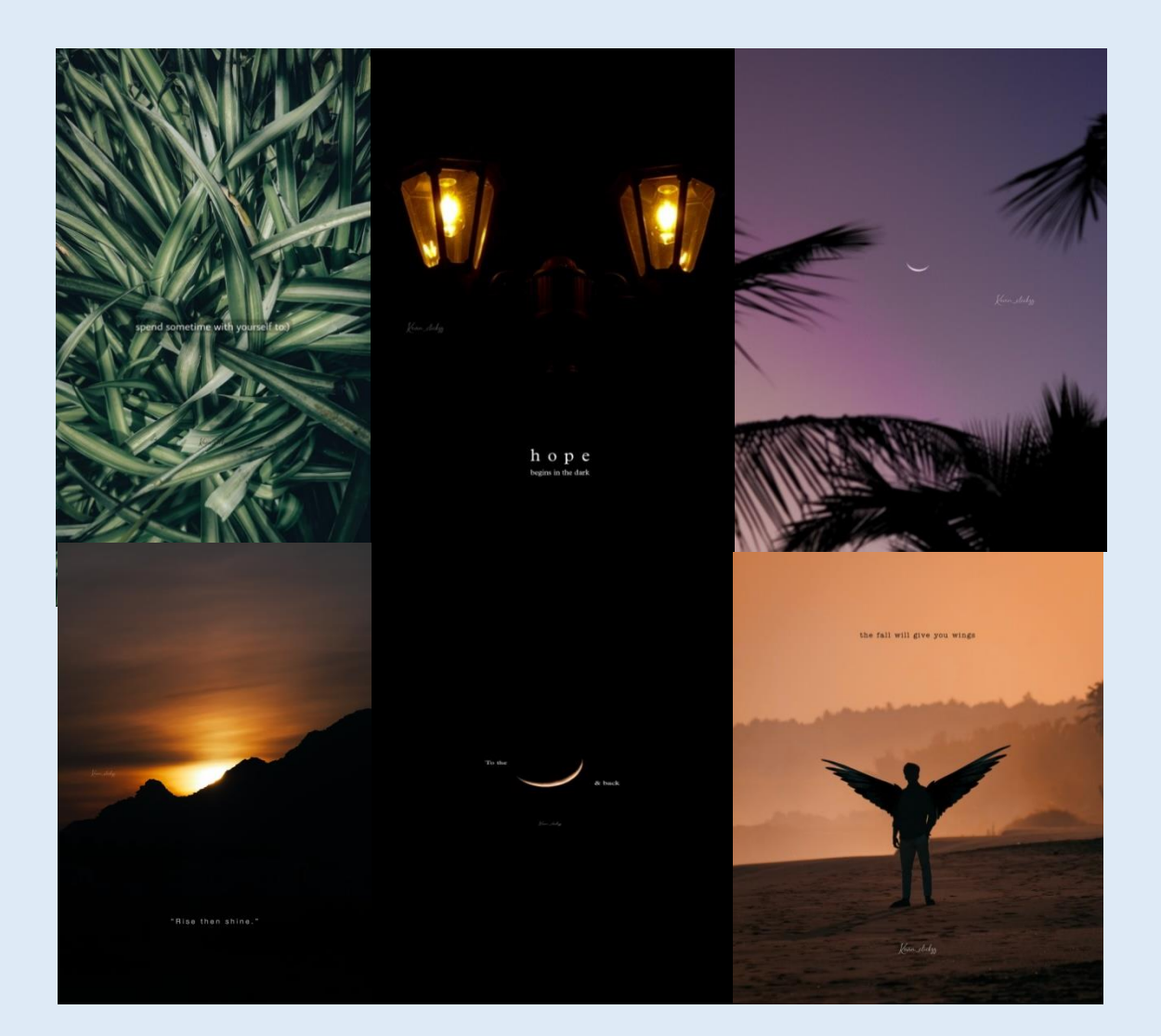

### By **A.Kevin Juliet Dhas** II-Yr ECE-'A'

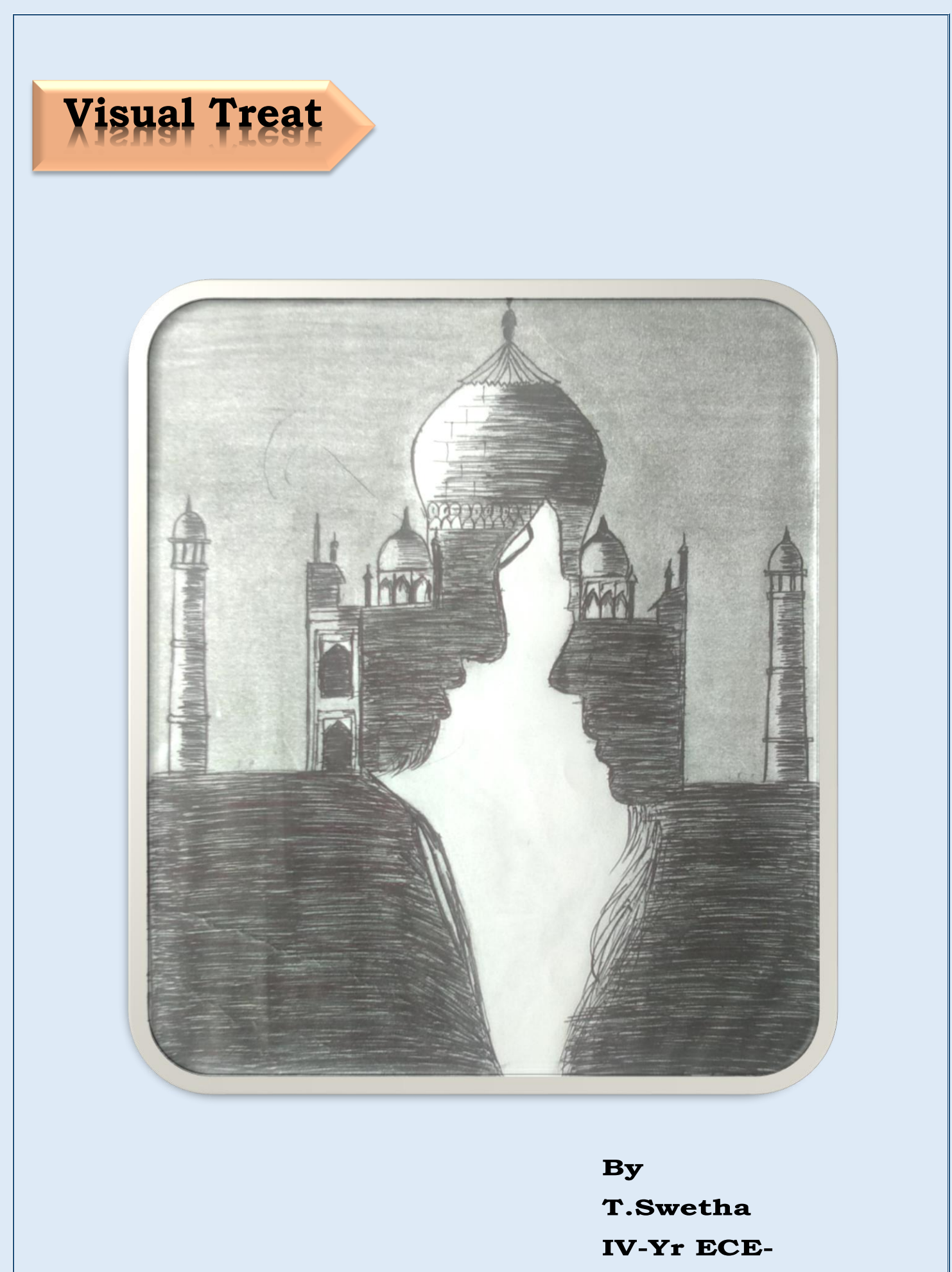

 $\boldsymbol{B}$ 

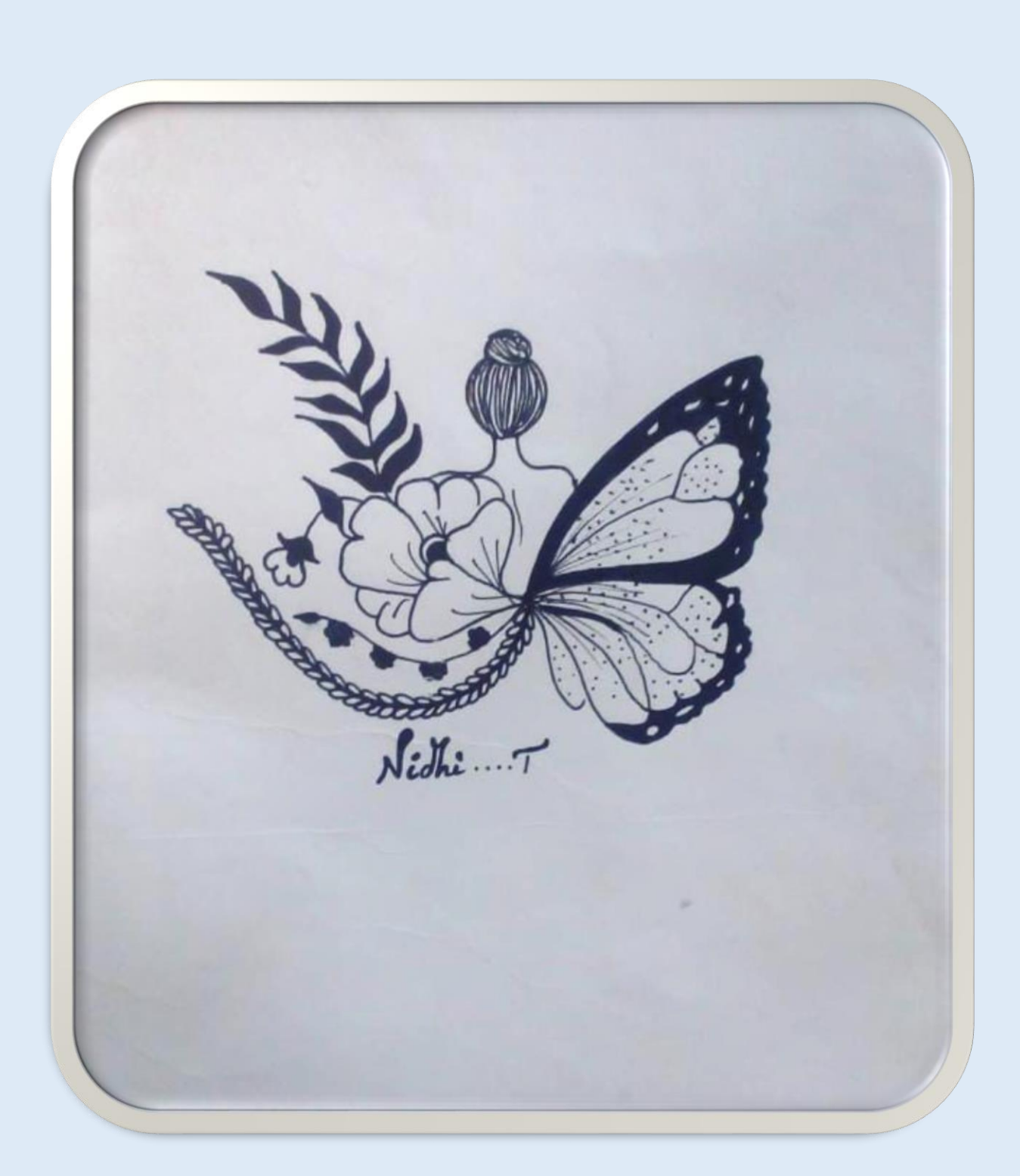

 $\mathbf{By}$ T.Nithisha IV-Yr ECE-'B'

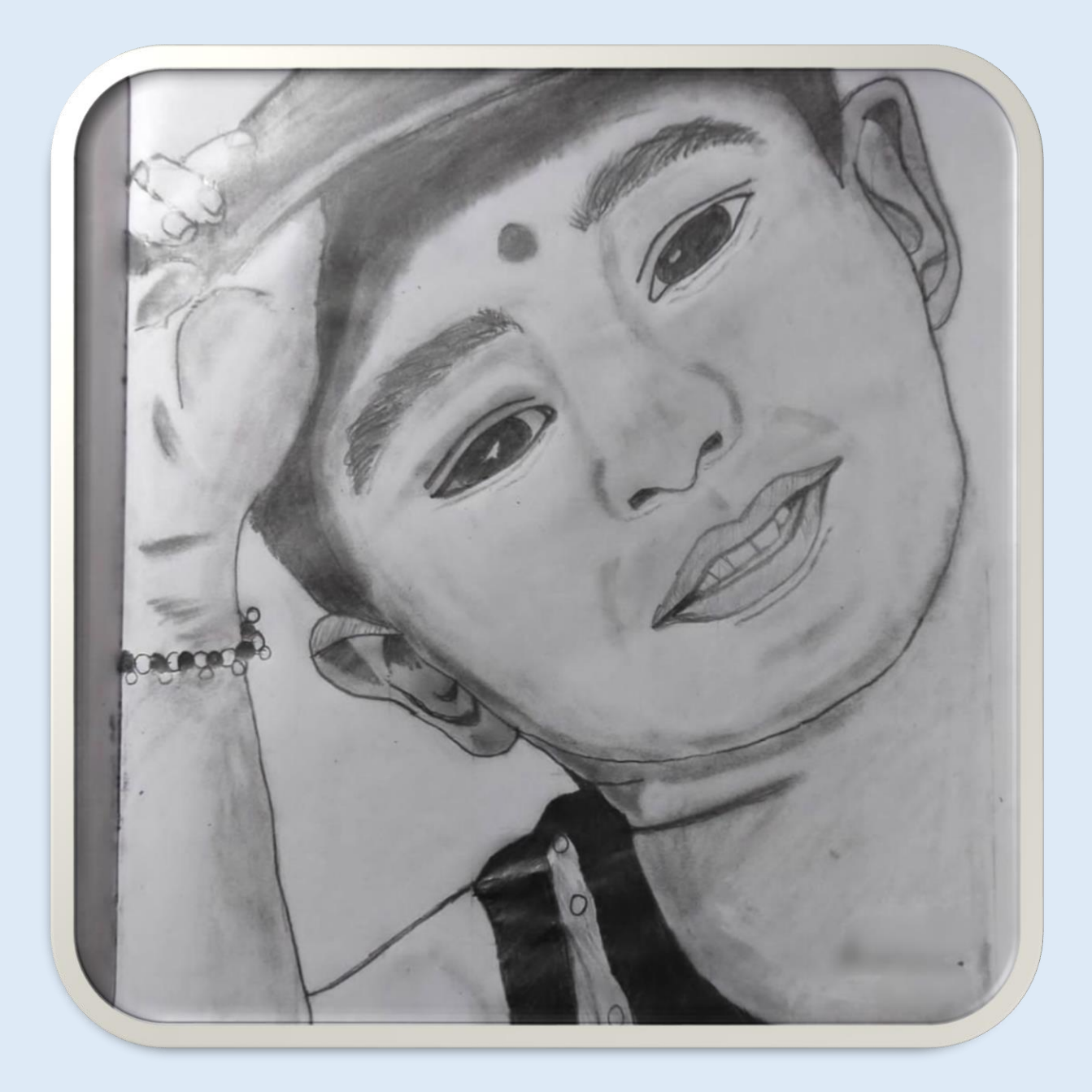

 $By$ M.Varshini III-Yr ECE-'A'

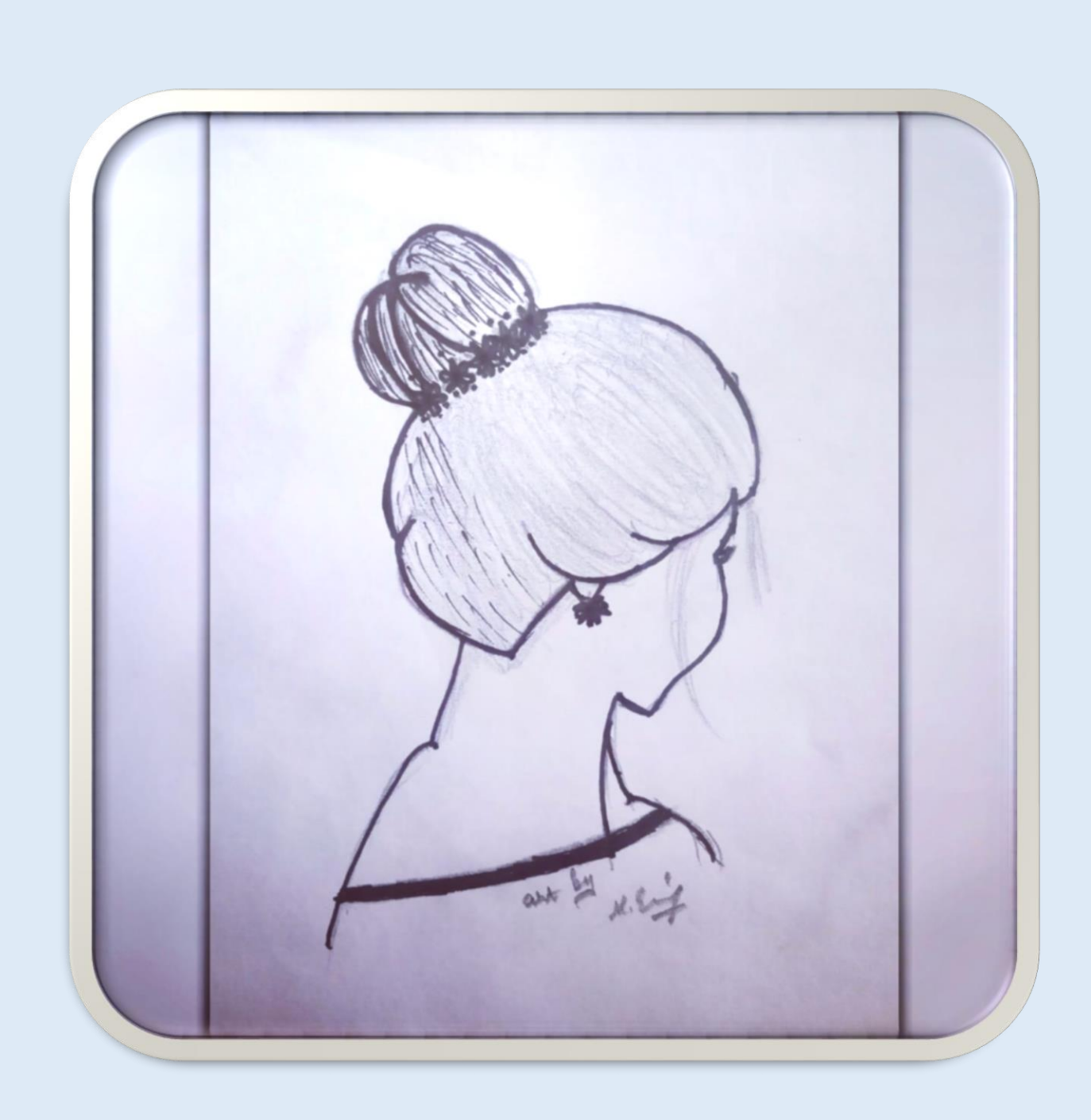

 $By$ 

M.Esakkiammal

II-Yr ECE-'A'

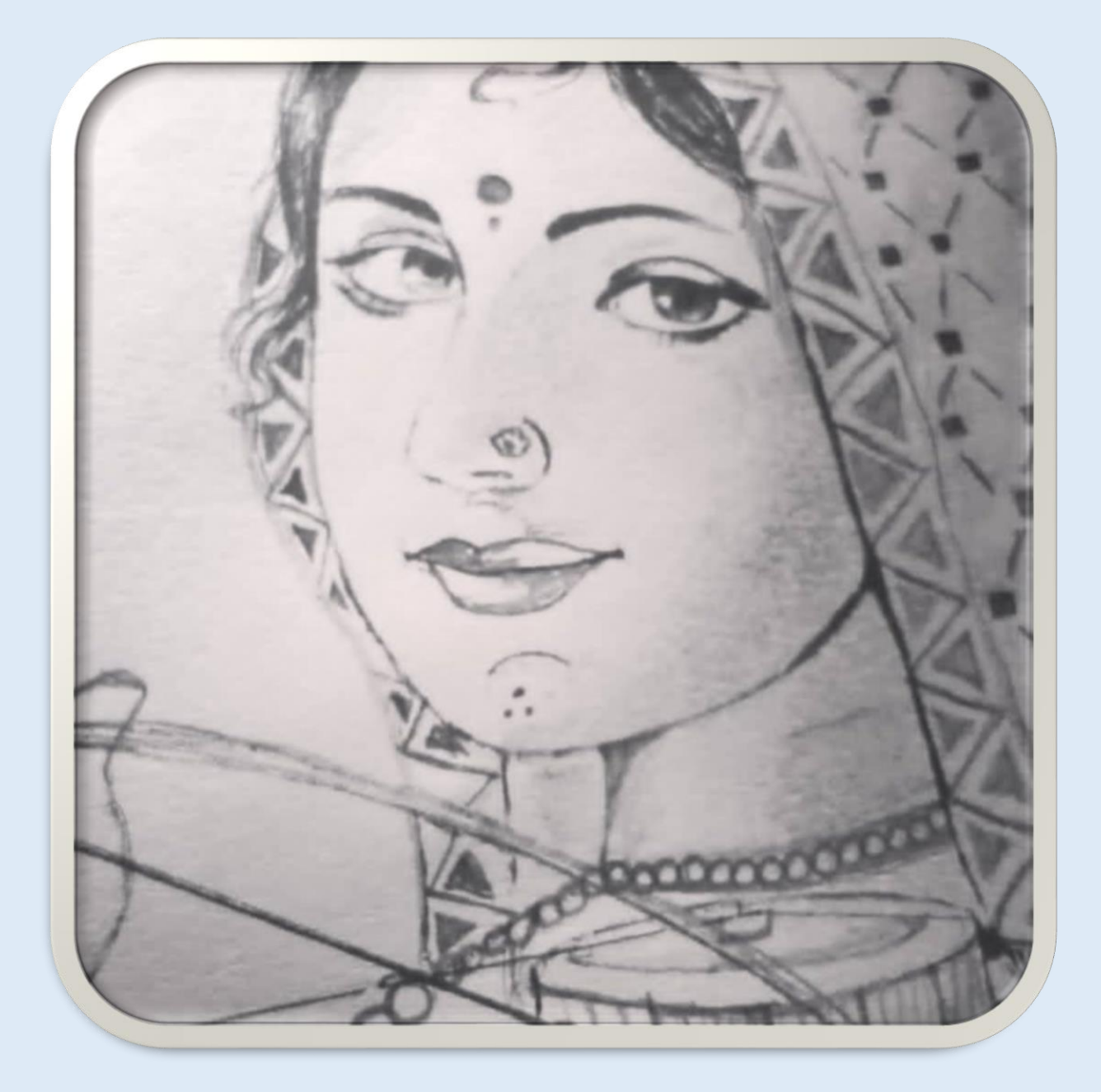

 $By$ M.Varshini III-Yr ECE-'B'

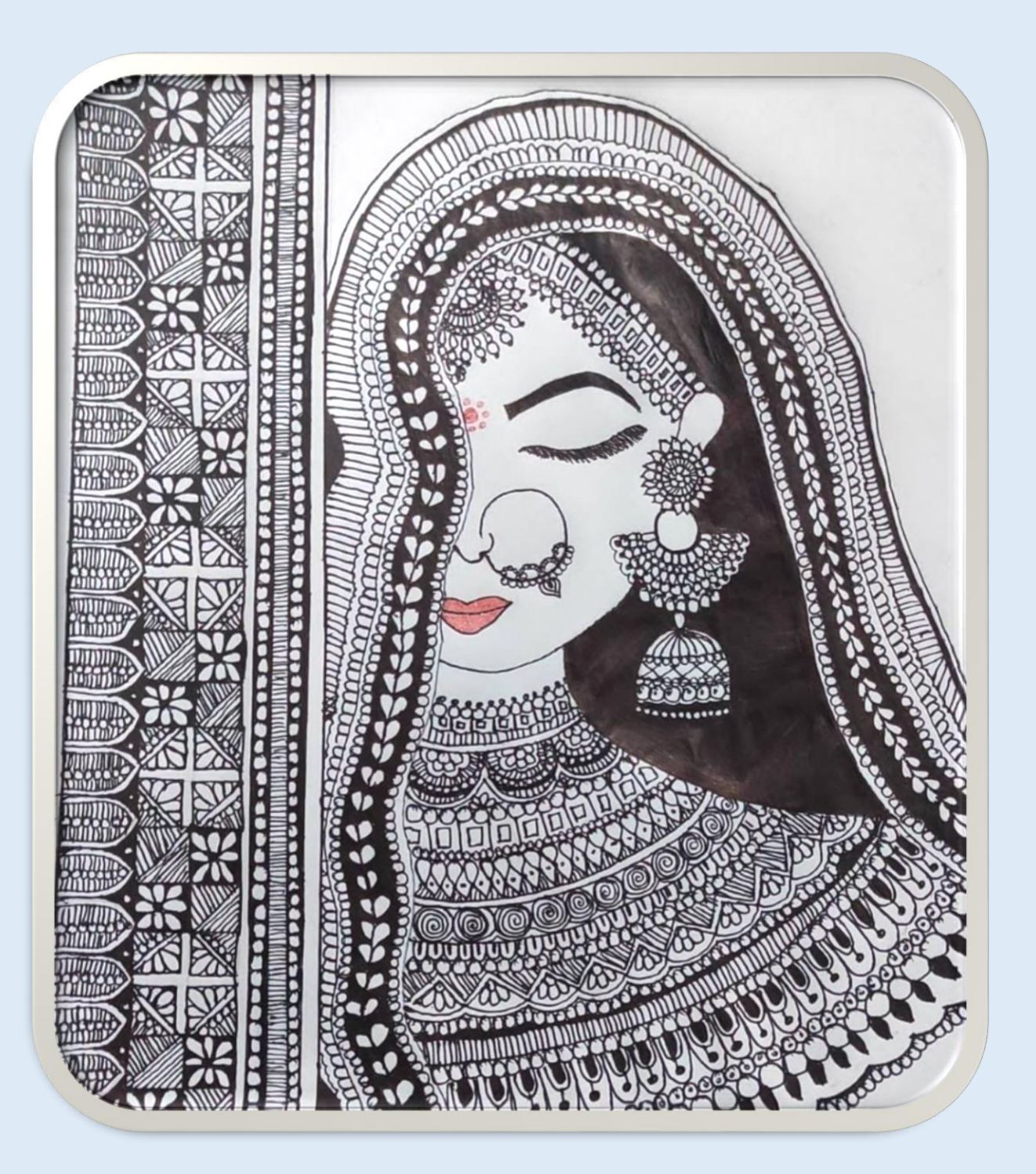

By

M.Varshini III-Yr ECE-'B'

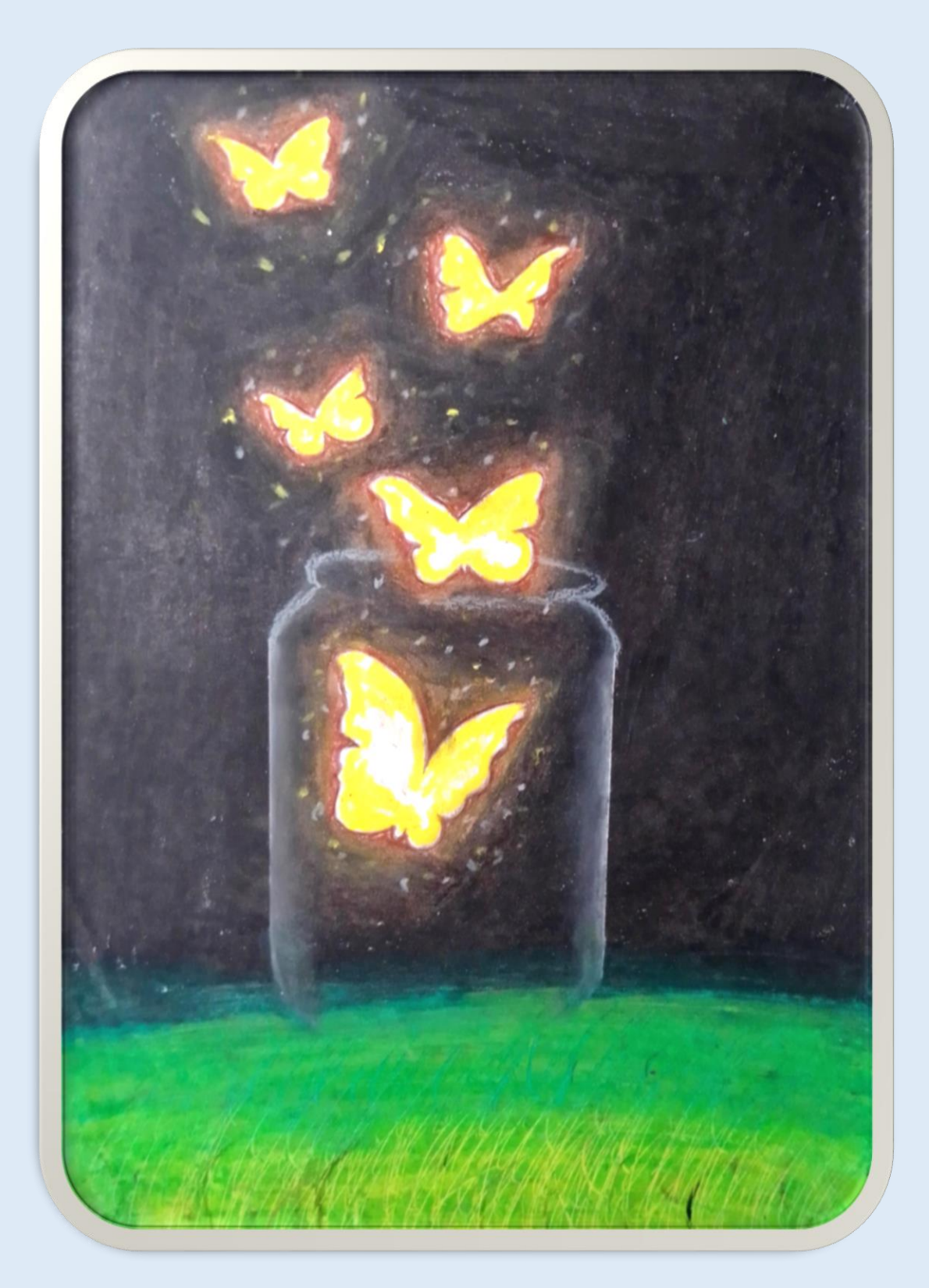

 $\mathbf{By}$ N.Nikitha II-Yr ECE-'B'

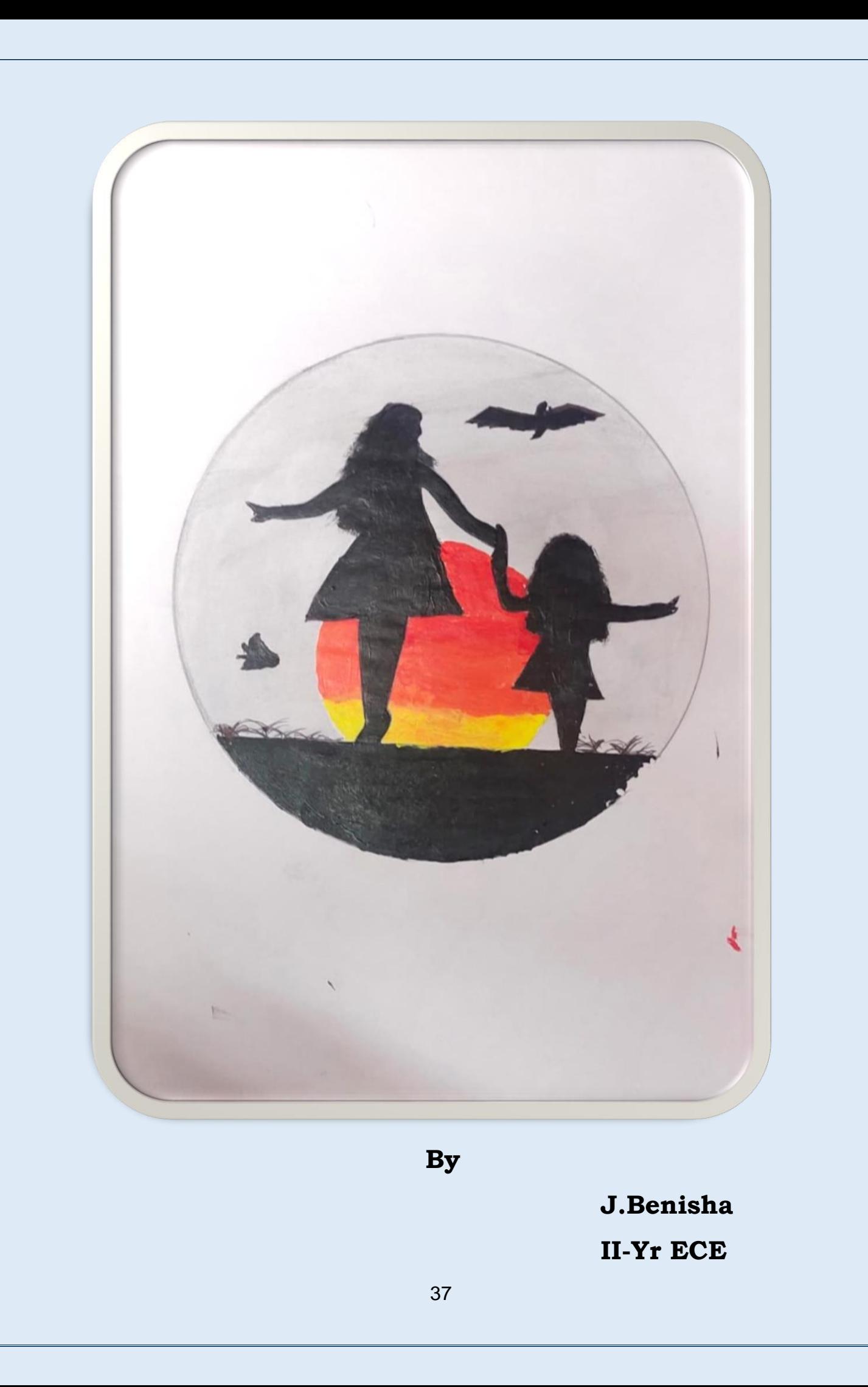

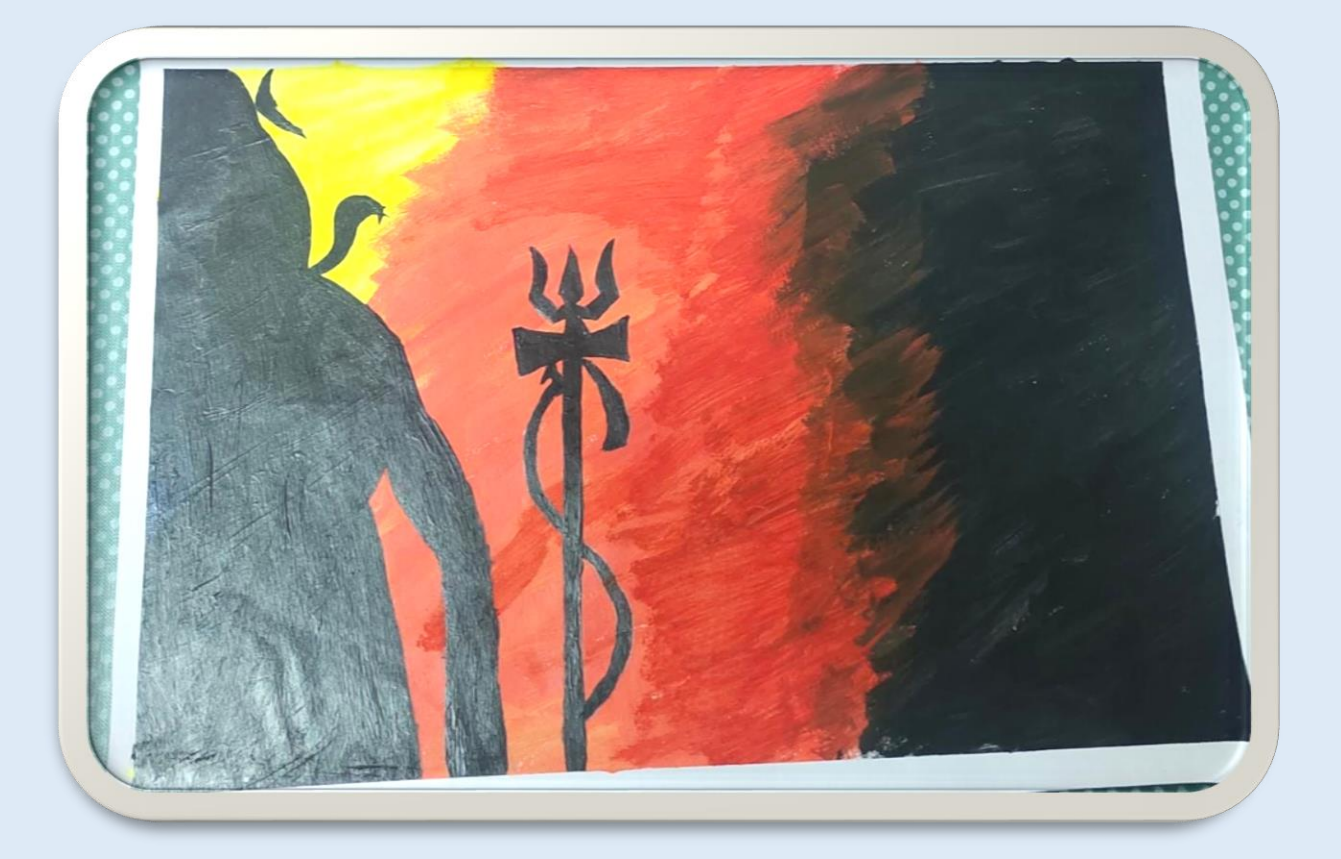

 $\mathbf{B}\mathbf{y}$ S.Bhuvana II-Yr ECE-'A'

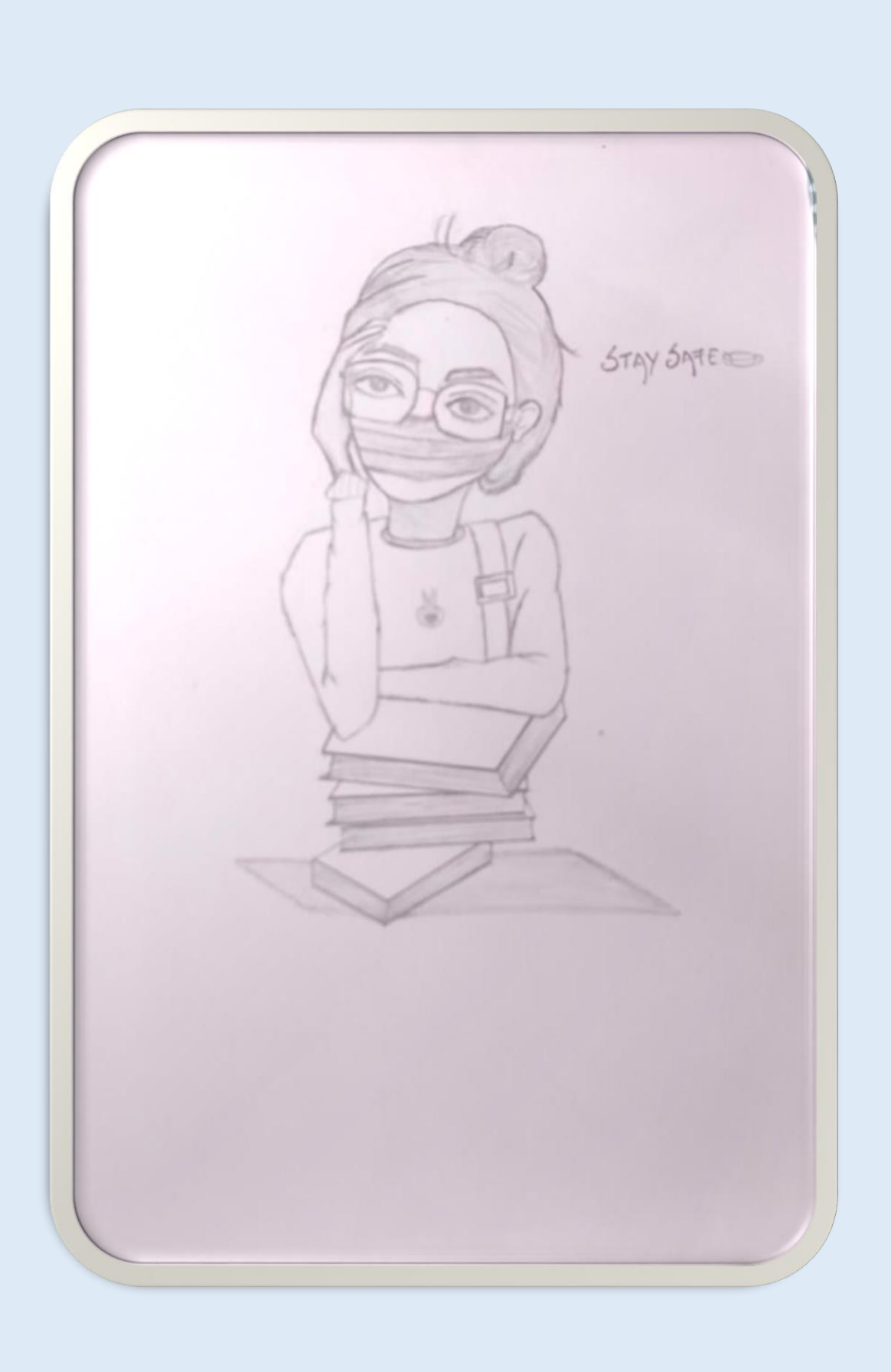

 $\mathbf{By}$ A.Ani Truly II-Yr ECE-'A'

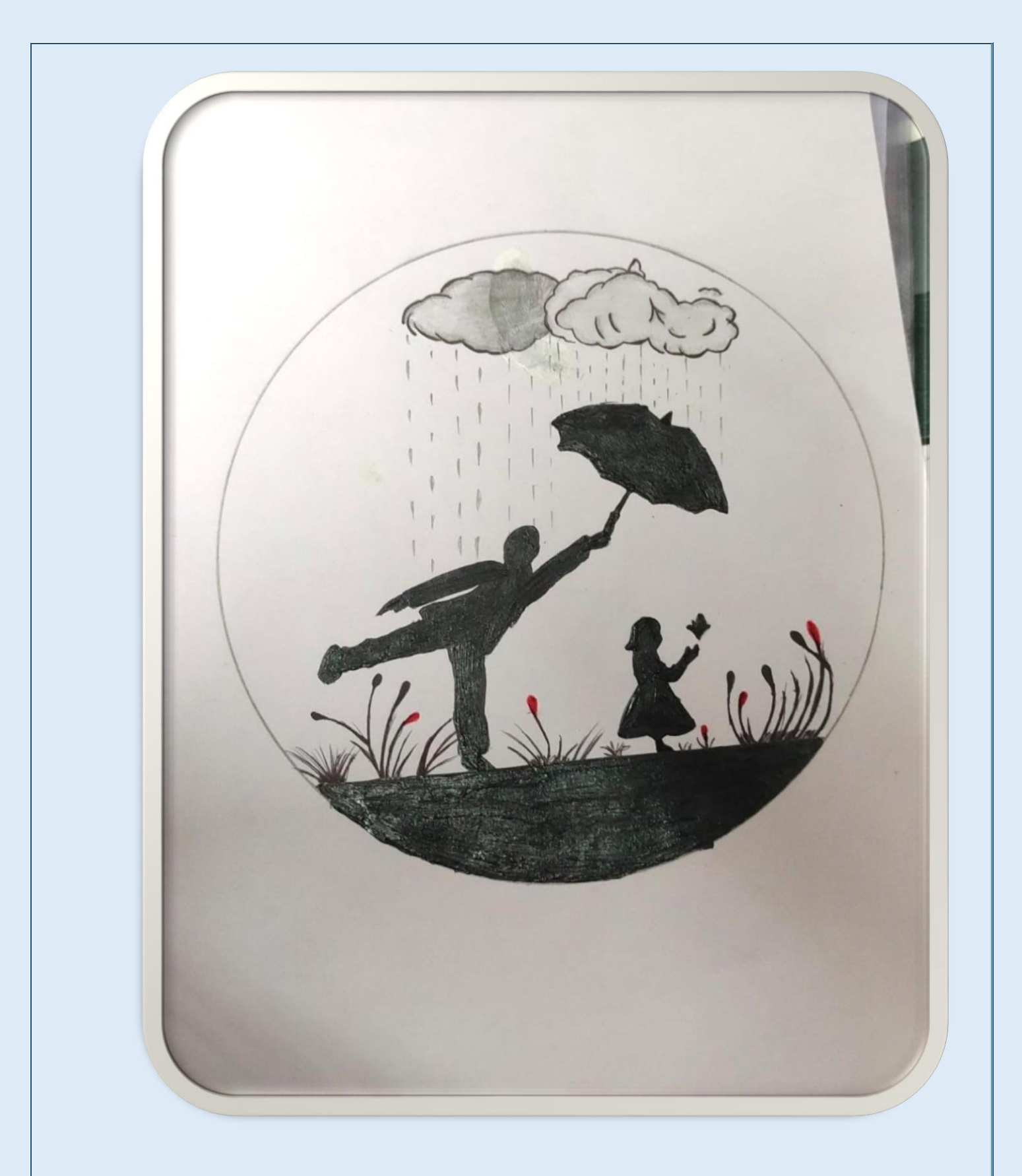

 $By$ I.Divya Dharshini

 $II=Yr$  ECE-'A'

### **Students Achievements**

- Student ADLIN MAHIBA B Participated in SKILL DEVELOPMENT organized by GYANAMIYE on 13.1.2021
- Student VASHINI M was awarded First Prize in SKILL DEVELOPMENT organized by DEPARTMENT OF ATOMIC ENERGY on 30.10.2020
- Student SARANYA V Participated in National level WEBINAR conducted by KALAIVANAR N.S.K. COLLEGE OF ENGINEERING on 7.9.2020
- Student SARANYA V Participated in National level WEBINAR conducted by IDHAYA COLLEGE FOR WOMEN on 7.8.2020
- Student SARANYA V Participated in National level WEBINAR conducted by ST.XAVIER'S CATHOLIC COLLEGE OF ENGINEERING on 22.7.2020
- + Student SARANYA V Participated in National level WEBINAR conducted by MAM SCHOOL OF ENGINEERING on 10.4.2021
- Student M. ABISHA Participated in TECHNICAL WORKSHOP Organized by P O N J E S L Y COLLEGE OF ENGINEERING on 30.6.2020
- ↓ Student M. ABISHA Participated in ONLINE DRAWING/ESSAY WRITING Organized by SRI GVG VISALAKSHI COLLEGE FOR WOMEN, UDUMALPET on 29.7.2020
- Student M . ABISHA Participated in Webinar On Vaanam Vasappadum
- Student M. ABISHA Participated in Webinar Conducted by TESLA MINDS on 3.9.2020
- Student ARCHANA. T Participated in Webinar Conducted by TESLA MINDS on 3.9.2020
- Student AZIHA M Participated in KIT KNOWLEDGE SERIES 2020 Organized by KIT-KALAIGNAR KARUNANIDHI INSTITUTE OF TECHNOLOGY on 23.5.2020
- Student ARCHANA. T Participated in Webinar Organized by ROHINI COLLEGE OF ENGINEERING AND TECHNOLOGY held on 13.6.2020
- Student ARCHANA. T Participated in Webinar Organized by ROHINI COLLEGE OF ENGINEERING AND TECHNOLOGY held on 11.6.2020
- Student ARCHANA. T Participated in Webinar Organized by ROHINI COLLEGE OF ENGINEERING AND TECHNOLOGY held on 12.6.2020
- Student M. ABISHA Participated in Webinar Organized by ROHINI COLLEGE OF ENGINEERING AND TECHNOLOGY held on 10.8.2020
- Student M .ABISHA Participated in LEADERSHIP TALK SERIES Organized by ROHINI COLLEGE OF ENGINEERING AND TECHNOLOGY held on 23.6.2020 – 1.7.2020.
- Student L .ARCHANA Participated in Workshop Organized by ROHINI COLLEGE OF ENGINEERING AND TECHNOLOGY held on 29.1.2021.
- Student L .A RCHANA Participated in Webinar Organized by MAM SCHOOL OF ENGINEERING on 10.4.2021
- Student L .ARCHANA Participated in Webinar Organized by ROHINI COLLEGE OF ENGINEERING AND TECHNOLOGY held on 10.8.2020
- Student G .JEBA SHALINI Participated in Webinar Organized by ROHINI COLLEGE OF ENGINEERING AND TECHNOLOGY held on 29.1.2021
- Student NIVETHA B Participated in SKILL DEVELOPMENT organized by GYANAMIYE on 18.1.2021
- Student ADLIN MAHIBA B Participated in SKILL DEVELOPMENT organized by GYANAMIYE on 18.1.2021
- Student AZIHA M Participated in Webinar Organized by MAM SCHOOL OF ENGINEERING on 10.4.2021